The book was found

## **Art Of Computer-Guided Implantology**

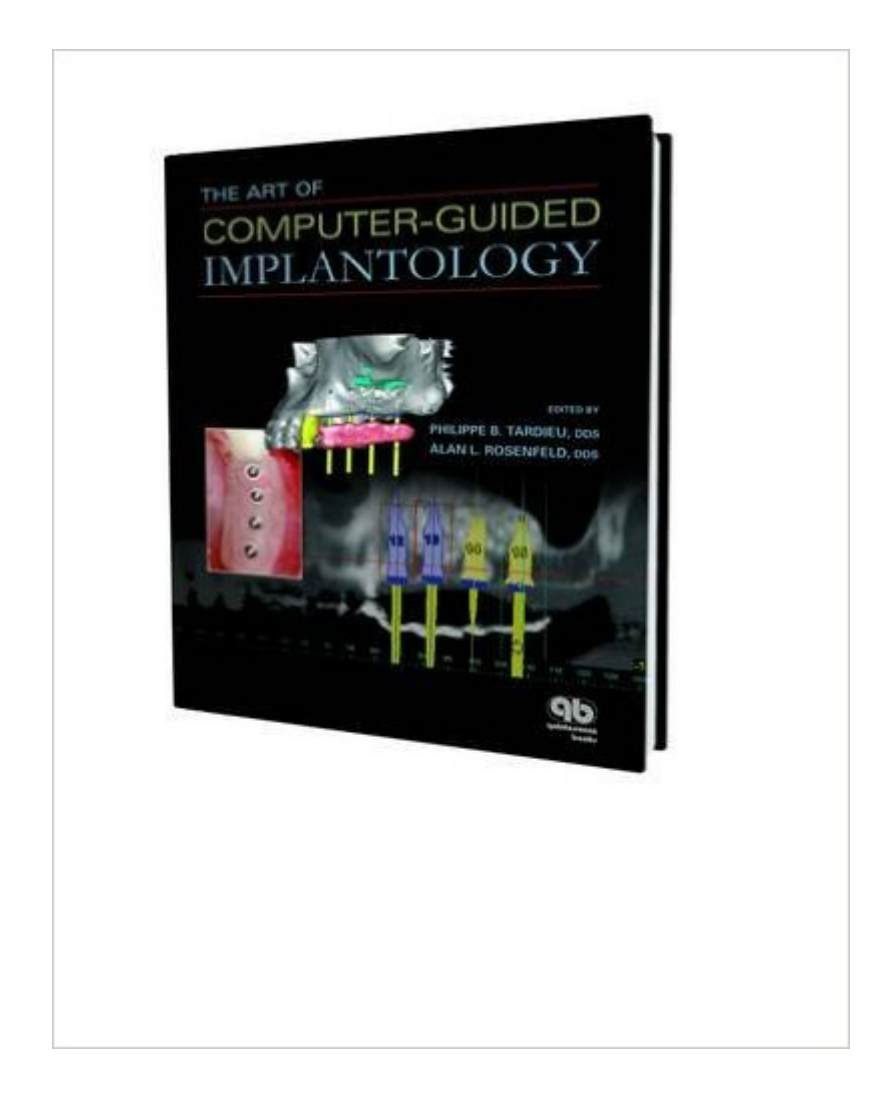

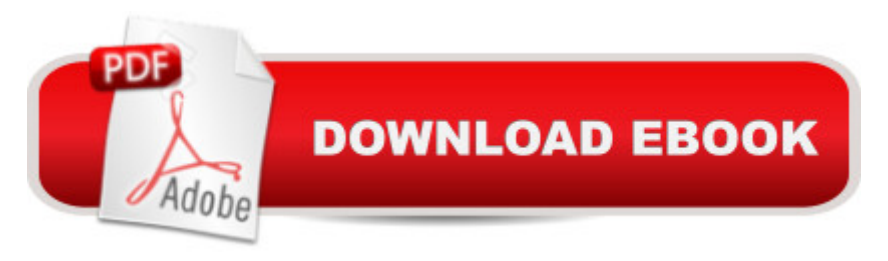

Featuring large-scale, full-color images, this timely book presents a novel approach to restorative treatment planning that greatly simplifies implant delivery and allows for more accurate and predictable treatment outcomes. Employing highly advanced CT technology, specialized scanning appliances are used to transfer prosthetically relevant information to the CT study, giving clinicians the means to develop a prosthetically directed surgical treatment plan that can be physically transferred to the patient via a surgical template. Because it is positioned in the patient's mouth at the time of implant placement, this custom-made resin-based surgical template helps direct the precise placement, direction, and depth of the implant(s), resulting in a shorter and less painful surgical experience for the patient. Readers will benefit from the knowledge imparted by clinicians and researchers with many years of experience in computer-guided implant placement.Contents Background and Benefits Imaging Techniques and Diagnostics Introduction to the Software Scanning Appliances and Virtual Teeth Data Processing Surgical Guides Computer-Guided Implant Treatment Sequence Clinical Cases SAFE System and Immediate Smile Advanced Case Planning with SimPlant Craniomaxillofacial Surgery Software

## **Book Information**

Hardcover: 240 pages Publisher: Quintessence Pub Co; 1 edition (March 31, 2009) Language: English ISBN-10: 0867154772 ISBN-13: 978-0867154771 Product Dimensions: 0.8 x 8.8 x 11 inches Shipping Weight: 2.6 pounds (View shipping rates and policies) Average Customer Review: 5.0 out of 5 stars  $\hat{A}$   $\hat{A}$  See all reviews  $\hat{A}$  (1 customer review) Best Sellers Rank: #1,231,740 in Books (See Top 100 in Books) #54 in Books > Textbooks > Medicine & Health Sciences > Dentistry > Oral Surgery #72 in $\hat{A}$  Books > Medical Books > Dentistry > Oral Surgery #373 in $\hat{A}$  Books > Textbooks > Medicine & Health Sciences > Dentistry > General

## **Customer Reviews**

All goog.

Download to continue reading...

Prevention, and Management Surgical and Radiologic Anatomy for Oral Implantology Bone Augmentation in Oral Implantology Clinical Problem Solving in Periodontology and Implantology, 1e (Clinical Problem Solving in Dentistry) Martin Luther: A Guided Tour of His Life and Thought (Guided Tour of Church History) Guided Mindfulness Meditation: A Complete Guided Mindfulness Meditation Program from Jon Kabat-Zinn Anxiety Relief: Guided Imagery Exercises to Soothe, Relax & Restore Balance (Guided Self-Healing) Python: Python Programming For Beginners - The Comprehensive Guide To Python Programming: Computer Programming, Computer Language, Computer Science Python: Python Programming For Beginners - The Comprehensive Guide To Python Programming: Computer Programming, Computer Language, Computer Science (Machine Language) Computer-Guided Applications for Dental Implants, Bone Grafting, and Reconstructive Surgery (adapted translation), 1e In Search of Graphics: Adventures in Computer Art (A Lothrop computer book) Art: Painting For Artists - Styles: Acrylic And Oil Painting (art history, art books, art theory, art techniques Book 2) Inside The Art Studio: A Guided Tour of 37 Artists' Creative Spaces Miss Guided Meditation: Adult Colouring Book,Wonderful Mandala Art (MGM Book 1) Yoga Breathing: Guided Instructions on the Art of Pranayama How to Stop E-Mail Spam, Spyware, Malware, Computer Viruses and Hackers from Ruining Your Computer or Network: The Complete Guide for Your Home and Work Windows 10 for Seniors for the Beginning Computer User: Get Started with Windows 10 (Computer Books for Seniors series) More Windows Vista for Seniors: Customizing and Managing Your Computer (Computer Books for Seniors series) A-Life for Music: Music and Computer Models of Living Systems (Computer Music and Digital Audio Series)

## **Dmca**